# **Pembuatan Peta Model Undulasi Lokal (Study Kasus : Kecamatan Rao, Kabupaten Pasaman-Sumatera Barat)**

Mukhammad Khaeru Reza<sup>1)</sup>, Ir. Sutomo Kahar, M.Si.<sup>2)</sup>, L.M.Sabri, S.T., M.T<sup>3)</sup>

1) Mahasiswa Teknik Geodesi Universitas Diponegoro 2) Dosen Pembimbing I Teknik Geodesi Universitas Diponegoro

3) Dosen Pembimbing II Teknik Geodesi Universitas Diponegoro

#### **ABSTRAK**

Pembuatan model undulasi lokal dari pengukuran gravitasi serta ketinggian orthometric bumi. Gaya berat yang digunakan adalah gaya berat relatif. Gaya berat relatif adalah gaya berat yang diperoleh dari hasil pengukuran gaya berat di suatu tempat yang diikatkan dengan gayaberat absolut. Untuk memperoleh nilai gaya berat absolut dilakukan pengukuran gaya berat yang diikatkan dengan sistem yang sudah ada yang dikenal sebagai Sistem Postdam. Sistem ini merupakan jaringan stasiun gaya berat yang dapat dimanfaatkan untuk keperluan pengkuran gaya berat relatif di suatu tempat di permukaan bumi ini. Penelitian ini dilaksanakan di daerah pengukuran gaya berat relative yang telah dilakukan di kecamatan Rao kabupaten Pasaman Sumatra Barat.

Dari penelitian yang dilakukan untuk pembuatan model undulasi lokal diperlukan beberapa tahapan pengolahan. Tahapan-tahapan yang dilakukan tersebut meliputi tahapan penentuan anomali dari data gravity yang diperoleh dilapangan, yang terdiri dari : bacaan alat gravimeter, dikoreksi pasut, perhitungan G observasi, perhitungan gaya berat normal, koreksi udara bebas, koreksi terrain, serta koreksi bouger hingga diperoleh nilai anomaly bouger.

Sedangkan untuk perhitungan undulasi dilakukan tahap-tahap perhitungan stokes serta perhitungan spherical harmonic serta kontribusi geoid global (N1) dari Nico Sneew. Untuk perhitungan N0 untuk penentuan titik nol pusat bumi serta *trunsection error* (€N) tidak perlu dilakukan perhitungan karena tidak signifikan pengaruhnya

Kata Kunci : Gayaberat ,Undulasi, Geoid.

## **ABSTRACT**

*Modeling of local undulations map from gravity measurements and earth orthometric heights. Gravity used is relative gravity. Relative gravity is gravity derived from gravity measurements in a location with absolute gravity fastening. To obtain the absolute gravity value of measurements gravity attached to the existing system, known as the Potsdam system. This system is a network of gravity stations that can be used for the purposes measurements of relative gravity somewhere on this earth. The research was conducted in the area of relative gravity measurements that have been carried out in subdistric Rao of Pasaman regency of West Sumatra province – indonesia.* 

*From the conducted research for modeling of local undulasi map required several stages of processing. Stages are performed include determining gravity anomalies from the data obtained in the field, which consists of : gravimeter instrument readings, corrected tide, the calculation of G observation, calculation of normal gravity, free air correction, terrain correction, and the Bouger correction to obtain bouger anomaly values.* 

*And for undulations calculations conducted some stages like: Stokes calculation and the calculation of spherical harmonics as well as the contribution of geoid global (N1) from Nico Sneew. For the calculation of N0 for the determination of zero point and the center of the earth include for trunsection*   $error (\text{\textsterling} N)$  not be calculated because not significant influence.

*Key Word : Gravity, Undulation, Geoid*

## **PENDAHULUAN**

## **Latar Belakang**

Gaya berat relatif adalah gaya berat yang diperoleh dari hasil pengukuran gaya berat di suatu tempat. Untuk memperoleh nilai gaya berat absolut dilakukan pengukuran gaya berat yang diikatkan dengan sistem yang sudah ada yang dikenal sebagai Sistem Postdam. Sistem ini merupakan jaringan stasiun gaya berat yang dapat dimanfaatkan untuk keperluan pengkuran gaya berat relatif di suatu tempat di permukaan bumi ini. Studi kasus pengukuran gaya berat relatif telah dilakukan di kabupaten Pasaman Sumatra Barat khususnya daerah Rao. Gaya berat relatif dihitung dari selisih antara gaya berat absolut dengan gaya berat hasil pengukuran yang sudah dikoreksi. Gaya berat dipengaruhi oleh bentuk topografi wilayah, nilai gaya berat berbanding terbalik dengan elevasi, semakin tinggi elevasi maka semakin kecil nilai gaya beratnya.

Pada saat ini data gaya berat telah digunakan untuk berbagai keperluan seperti: pengembangan keilmuan, eksplorasi dan sebagainya. Dilihat dari cara pelaksanaanya, pengukuran gaya berat dapat dilakukan dengan pengukuran secara absolut dan relatif. Pengukuran secara absolut untuk keperluan survei telah dilakukan di berbagai negara dengan memakai cara pendulum dan jatuh bebas. Pengukuran gaya berat dengan pendulum dilakukan di Postdam, Viena, Paris, Roma. Sedangkan pengukuran dengan jatuh bebas dilakukan di Teddington, Washington dan Ottawa. Untuk mendapatkan harga gaya berat absolut disuatu tempat, orang melakukan dengan pengukuran relatif dari suatu tempat pengamatan yang dianggap paling stabil di dunia. Untuk keperluan tersebut dipilih letak pengukuran standar di ruang pendulum Institute of Geodesy Postdam dengan posisi bujur 13° 4' 06" E, lintang 52° 22' 86" N dan ketinggian 87 m di atas permukaan air laut [Supriyadi, 2009].

Pada penentuan undulasi geoid secara gravimetrik melalui pendekatan Stokes disyaratkan bahwa data gayaberat yang digunakan harus direduksi ke satu datum vertikal atau datum ketinggian yang tunggal. Untuk kondisi wilayah kepulauan Indonesia hal ini sulit dipenuhi. Setiap wilayah mempunyai datum ketinggian sendiri-sendiri. Adanya ketidakseragaman datum vertikal tersebut menyebabkan adanya kesalahan sistematik terhadap hasil hitungan undulasi geoid. Penggunaan modifikasi fungsi Stokes dengan model Meissl/Wong-Gore dapat memperkecil kesalahan hitungan undulasi geoid secara signifikan. [Koesasih Prijatna, 2000]

#### **Perumusan Masalah**

Permasalahan yang muncul dari latar belakang penelitian yang telah dijabarkan sebelumnya adalah sebagai berikut:

- 1. Berapa nilai undulasi di daerah penelitian, Kecamatan Rao Kabupaten Pasaman- Sumatera Barat?
- 2. Bagaimana perbandingan model undulasi yang diperoleh dengan model geoid global?

#### **Tujuan Penelitian**

Tujuan dilaksanakannya penelitian ini adalah sebagai berikut:

- 1. Mengetahui berapa nilai undulasi daerah penelitian.
- 2. Perhitungan undulasi dari data gayaberat.
- 3. Mengetahui model undulasi daerah penelitian.

#### **Pembatasan Masalah**

Untuk menjelaskan permasalahan yang akan dibahas di dalam tugas akhir ini, maka penulis membatasi masalah agar pada tugas akhir ini pembahasan tidak terlalu jauh dari kajian masalah yang penulis paparkan. Tugas akhir akan dibatasi pada hal-hal berikut ini:

- 1. Penelitian ini hanya dibatasi di Daerah Simisuh Kecamatan Rao Kabupaten Pasaman Sumatera Barat.
- 2. Spesifikasi alat yang digunakan adalah teodolit T0, digital TS untuk survey topografi dan alat Gravity Scintrex untuk gaya beratnya,
- 3. *Software* yang digunakan adalah software MS Excel, Matlab, Surfer, dan Software bawaan Scintrex GR CG5 untuk pengolahan data gaya berat.
- 4. Perhitungan gaya berat dan pembuatan peta anomali dari data yang ada.
- 5. Pengolahan data undulasi serta pembuatan model undulasi lokal daerah studi kasus.

#### **DASAR TEORI**

Gravitasi dapat menjelaskan fenomena berat, percepatan benda-benda yang jatuh, serta orbit planet dan satelit. Gravitasi dipakai untuk berbagai keperluan yaitu: dipakai untuk menentukan massa bumi, memberikan informasi bentuk bumi, observasi gravitasi teliti juga memberikan data distribusi materi dibawah permukaan bumi. Nilai gravitasi bervariasi skala kecil yang disebabkan oleh iregularitas massa bumi (misalnya: pegunungan), juga bervariasi secara sistematik dengan lintang tempat. [Bayong Tjasyono, 2009]

Disamping model ellipsoid referensi, dikenal pula model lainnya yang sulit didefinisikan secara matematis karena memerlukan lebih banyak parameter. Model ini dikenal sebagai geoid. Secara ilmiah geoid didefinisikan sebagai bidang ekipotensial gravitasi bumi sehingga potensial disetiap tempat pada permukaan geoid itu adalah sama. Secara praktis geoid didefinisikan sebagai bidang permukaan laut rata-rata yang tidak terganggu gaya apapun. [Blakely,R.J, 1995]

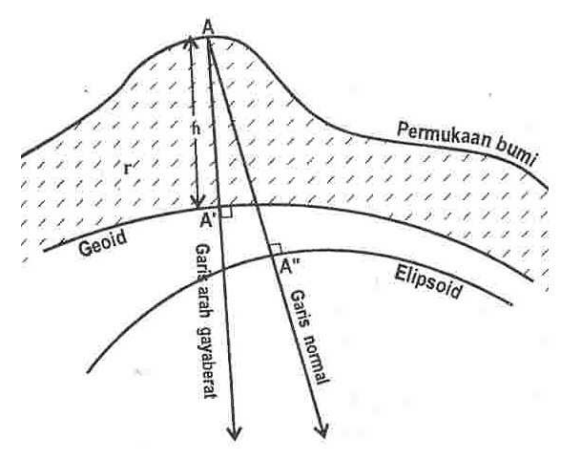

**Gambar 1**. Sistem reduksi Anomali Gravitasi

Dalam hubungannya dengan survei gravitasi, ketiga macam bidang (bidang permukaan bumi, ellipsoid referensi, dan geoid) sangat erat kaitannya dalam pengolahan data hasil ukuran, khususnya dalam melakukan reduksi data gravitasi dari permukaan bumi ke geoid dan perhitungan gravitasi normal diatas bidang ellipsoid. [Dedi kurniawan, 2010]

Pengukuran gaya berat untuk membuat model geoid dengan cara terestris menggunakan alat gravimeter adalah pengukuran gaya berat langsung di permukaan bumi. Alat gravimeter ditempatkan di titik-titik ukur dan kemudian dilakukan pembacaan. Pada pengukuran ini salah satu stasiun pengamatan biasanya sudah harus diketahui harga gaya beratnya (pengukuran gaya berat relatif). Pada stasiun yang telah diketahui harga gaya beratnya dilakukan pembacaan skala mikrometer, kemudian gravimeter dipindahkan ke stasiun berikutnya dan dilakukan pembacaan mikrometer, sehingga melalui pembacaan mikrometer diketahui perubahan gaya berat antara dua stasiun yang telah dilakukan pengukuran tersebut.

Gayaberat adalah total gaya dari resultan gaya gravitasi dan gaya sentrifugal (Heiskanen & Moritz, 1976), sedangkan potensial gayaberat (W) adalah penjumlahan dari potensial gaya gravitasi (V) dan gaya sentrifugal (ϕ).[Dedi kurniawan, 2010]

#### **Satuan Gayaberat**

Satuan percepatan gravitasi dalam sistem MKS adalah m/s<sup>2</sup> dan dalam sistem CGS adalah cm/s<sup>2</sup>. Pengukuran percepatan gravitasi pertama dilakukan oleh Galileo dalam eksperimennya di Pisa Italia, sehingga untuk menghormati Galileo satuan percepatan gravitasi didefinisikan sebagai berikut :

$$
1 \text{ mGal} = 10^{-3} \text{ Gal} = 10^{-3} \text{ cm/s}^2 = 10^{-5} \text{ m/s}^2
$$

Satuan anomali gaya gravitasi dalam kegiatan eksplorasi diberikan dalam orde mGal dikarenakan perubahan antar titik yang sangat kecil.

[ Jurnal Universitas Pendidikan Indonesia]

#### **Gravimeter**

Gravimeter adalah suatu alat yang digunakan dalam pengukuran gayaberat. Alat ukur ini memiliki tingkat ketelitian yang cukup tinggi, karena dapat mengukur perbedaan percepatan gayaberat yang lebih kecil dari 0,01 mgal. Prinsip kerja gravimeter ini pada dasarnya merupakan suatu neraca pegas yang mempunyai massa yang terkena gaya berat akan menyebabkan panjang pegas berubah

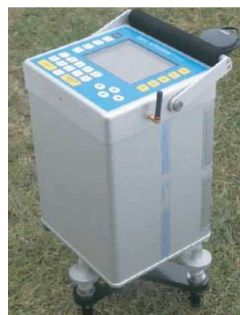

**Gambar 2**. Gravimeter Scintrex CG 5 [Scintrex Brochure]

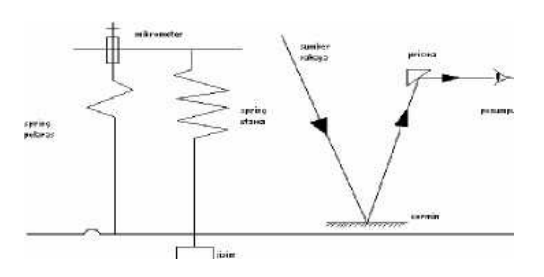

Gambar 3. Prinsip gravimeter stabil

#### **Gayaberat Observasi**

Gayaberat observasi (g<sub>obs</sub>) merupakan nilai gayaberat hasil pengukuran pada titik di permukaan bumi [Chapin, D.A, 1996)]. Nilai g<sub>obs</sub> ini tidak langsung ditunjukkan dari gravimeter melainkan perlu dilakukan beberapa koreksi yang diperlukan. Gayaberat observasi dapat dirumuskan sebagai berikut:

 $g_{obs} = \Delta g_{stasium} - drift + tidal$ 

Pada pengukuran penelitian ini diikatkan dengan base gayaberat Internasional (IGSN 71) DG0 di gedung utama kantor Pusat Geologi Indonesia Bandung. Dari hasil pengikatan terhadap nilai ikat gayaberat tersebut diperoleh harga gayaberat observasi (G<sub>obs</sub>) daerah panasbumi Simisuh sebesar 977966,19 mgal pada titik stasiun basis (g<sub>base</sub>).  $g_{obs}$  i =  $g_{obs}$  base +  $\Delta g$  = 977966,19 mgal +  $\Delta g$ 

#### **Gayaberat Normal**

:

Gayaberat normal merupakan nilai teoritis yang mempresentasikan kecepatan gravitasi yang dihasilkan oleh ellipsoidal bumi yang menganggap densitasnya adalah homogen. [Richard K. Burkard, 1959]

Gayaberat normal pada setiap lintang adalah [Torge-geodesy hal 109, 2001] :

$$
\gamma_0 = \gamma_a (1 + \beta \sin^2 \varphi + \beta_1 \sin^2 2\varphi)
$$

$$
\beta_1 = \frac{1}{8} f^2 - \frac{5}{8} fm
$$

$$
\gamma_0 = 9.780327(1 + 0.0053024 \sin^2 \varphi - 0.0000058 \sin^2 2\varphi) ms^{-2}
$$

#### **Koreksi – Koreksi Gayaberat (reduksi data gayaberat)**

Dalam pemrosesan data metoda gayaberat terdapat beberapa tahapan dengan koreksi-koreksi diantaranya adalah

#### 1. Koreksi Apungan (*Drift Correction*)

Koreksi ini dilakukan untuk menghilangkan pengaruh perubahan kondisi alat (gravimeter) terhadap nilai pembacaan.

$$
Dn = \frac{tn - tB}{tB' - tB} (g_{B'} - g_B)
$$

## 2. Koreksi Pasang Surut (*Tidal Correction*)

Koreksi ini adalah untuk menghilangkan gaya tarik yang dialami bumi akibat bulan dan matahari, sehingga di permukaan bumi akan mengalami gaya tarik naik turun.

## 3. Koreksi Ketinggian

Koreksi ini digunakan untuk menghilang perbedaan gravitasi yang dipengaruhi oleh perbedaan ketinggian dari setiap titik amat. Koreksi ketinggian terdiri dari dua macam yaitu :

a) Koreksi Udara Bebas (*free-air correction*)

 $FAC = \partial g_F = g_0 - g_h = (2g_0 h/R) = 0,3086h \text{ mgal}$  = 0,0003086h gal b) Koreksi Bouguer (*Bouguer Correction*)  $BC = 2\pi$ . G. pr. h = 0,04192. pr. h cm/s<sup>2</sup> (mGal)

 $pr =$  densitas rata – rata pasaman = 2,64 gr/cm<sup>3</sup>

#### 4. Koreksi Medan (*Terrain Corection*)

Koreksi medan digunakan untuk menghilangkan pengaruh efek massa disekitar titik observasi. Adanya bukit dan lembah disekitar titik amat akan mengurangi besarnya medan gayaberat yang sebenarnya.

#### **Anomali Gayaberat**

Anomali gayaberat adalah perbedaan gaya berat di geoid dan gaya berat normal pada permukaan referensi ellipsoid untuk setiap lintang pengamatan (Heinskanen & Moritz, 1967).

$$
\Delta g = g_{obs} - (g_n - FAC + BC - TC)
$$

#### **Integral Stokes**

Persamaan dari Integral stokes digunakan untuk menghitung parameter gelombang pendek undulasi (N2). Persamaan dari Integral Stokes adalah (Heinskanen & Moritz hal 107, 1967).

$$
\cos \psi = \sin \varphi \sin \varphi' + \cos \varphi \cos \varphi' \cos (\lambda' - \lambda)
$$
  

$$
S\psi = \frac{1}{\sin(\frac{\psi}{2})} - 6\sin\frac{\psi}{2} + 1 - 5\cos\psi - 3\cos\psi \ln\left(\sin\frac{\psi}{2} + \sin^2\frac{\psi}{2}\right)
$$

#### **Undulasi**

Nilai undulasi dapat diperoleh diperoleh dengan persamaan dibawah ini (Hoftman- Morizt):

$$
N = \frac{R}{4\pi\gamma_0} \iint \Delta g S(\psi) d\sigma = \frac{R}{4\pi\gamma_0} \sum_{i=1}^n \Delta g_i S(\psi) \cos \varphi_i \cdot \Delta \varphi \cdot \lambda
$$

Dari sumber yang lain perhitungan undulasi menggunakan persamaan dibawah ini [Nico Sneew hal 132, 2006] :

$$
N = N_0 + N_1 + N_2 + \epsilon N
$$
  
\n
$$
N_0 = \frac{R}{\gamma} g_{0,0}^c + \frac{\Delta W_0}{\gamma} = \left(\frac{\delta G M}{R} - \Delta W_0\right)
$$
  
\n
$$
N_1 = R \sum_{l=2}^{L} \sum_{m=0}^{l} P_{lm}(\cos \theta) (\Delta C_{lm} \cos m\lambda + \Delta S_{lm} \sin m\lambda)
$$
  
\n
$$
N_{2} = \frac{R}{4\pi\gamma} \iint_{\sigma_0} St \left(\psi\right) \Delta g_2 d\sigma
$$

$$
\epsilon_N = \frac{R}{4\pi\gamma} \iint\limits_{\sigma/\sigma_0} St\left(\psi\right) \Delta g_2 \, d\sigma
$$

# **PELAKSANAAN PENELITIAN**

# **Lokasi Penelitian**

Lokasi Penelitian Tugas Akhir ini adalah di Kabupaten Pasaman, Provinsi Sumatera Barat. Daerah penelitian berada pada koordinat 0° 27' 19,05" - 0° 39' 39,7" LU dan 99° 55' 16,6"- 100° 07' 4,2" BT atau 602.517 – 624.388 mU dan 50.330 – 73.076 mT pada sistem UTM zona 47

# **Data Penelitian**

- 1. Data penelitian yang digunakanantara lain : Peta RBI Lembar 0716 Lubuk Sikaping zona 47N skala 1 : 250.000 BAKOSURTANAL.
- 2. Peta Kontur DEM Aster Kabupaten Pasaman.
- 3. Peta Topografi Kabupaten Pasaman serta pengukuran *line* untuk jalur pengukuran *Gravity.*
- 4. Data *Gravity* lokal serta absolut.

#### **Metodologi Penelitian**

Tahapan pekerjaan dalam penelitian ini dapat dilihat pada diagram alur berikut ini:

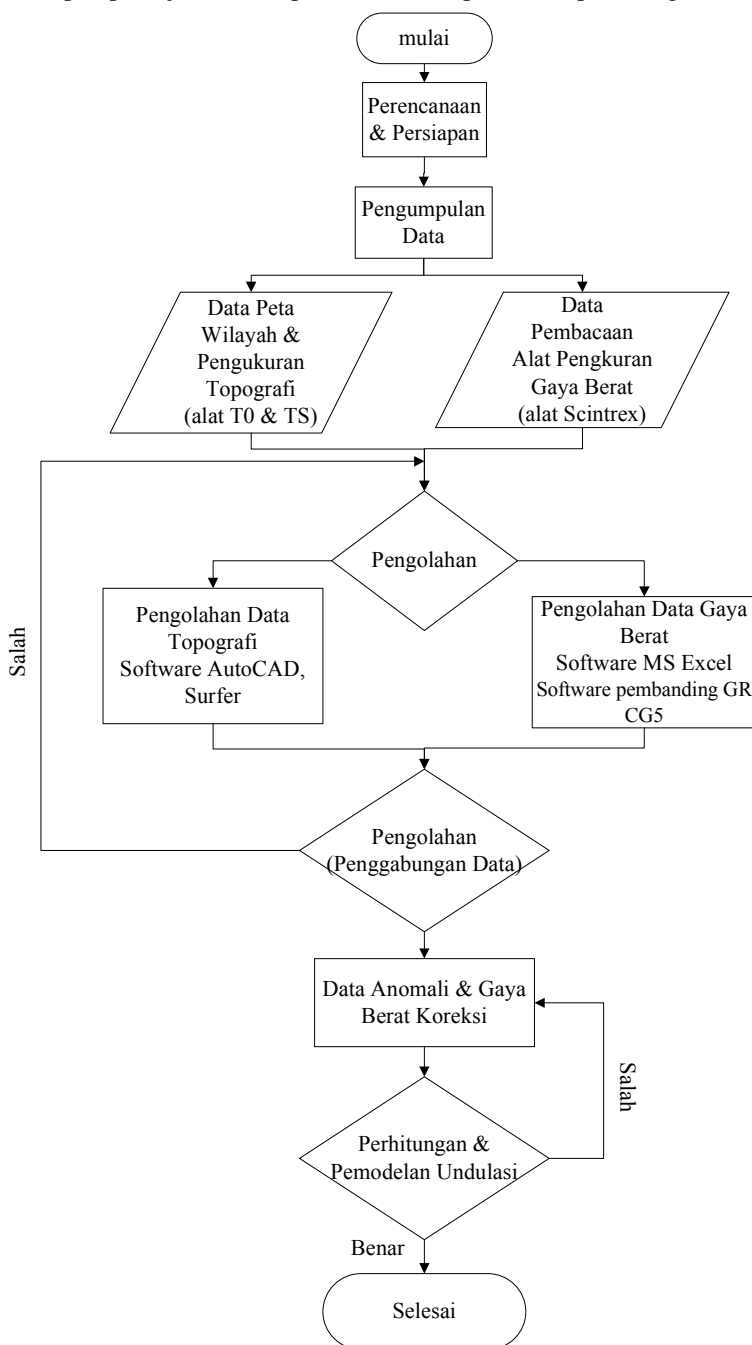

**Gambar 3.** Diagram Alur Penelitian

#### **Pengukuran jalur** *Gravity* **& Penampang**

Dari hasil pengukuran gayaberat dilapangan mendapatkan beberapa lintasan, masing-masing lintasan mempunyai panjang lintasan yang bervariasi diantaranya ;

Lintasan A sepanjang 6000 meter (A2000 – A8000) sebanyak 25 titik ukur, Lintasan B sepanjang 6000 meter (B2000 – B8000) sebanyak 25 titik ukur, Lintasan C sepanjang 5500 meter (C2500 – C8000) sebanyak 23 titik ukur, Lintasan D sepanjang 6000 meter (D2000 – D8000) sebanyak 25 titik ukur, Lintasan E sepanjang 6000 meter (E2000 – E8000) sebanyak 25 titik ukur, Lintasan F sepanjang 6500 meter (F1000 – F8000) sebanyak 29 titik ukur, Lintasan G sepanjang 7500 meter (G1000 – G8500) sebanyak 31 titik ukur.

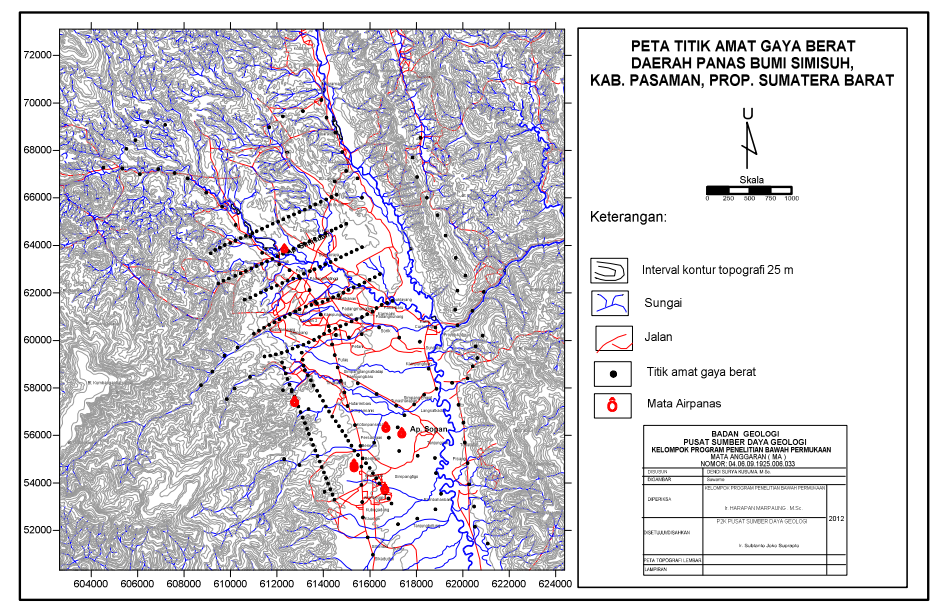

**Gambar 4.** Peta titik amat gayaberat daerah panas bumi Simisuh (PSDG, 2012)

## **Pengolahan Pengukuran** *Gravity*

# **1. Pengukuran** *Gravity*

Data Gayaberat (*Gravity*) yang diperoleh dari lapangan tidak bias langsung digunakan, harus melalui tahapan beberapa koreksi. Tahapan Pengolahan data *gravity* adalah sebagai berikut :

- 1. Data diperoleh dengan menggunakan alat gravimeter Scintrex. Alat Scintrex menghasilkan data ukuran gayaberat mentah dalam bentuk excel (.xls)
- 2. Data tersebut harus diolah terlebih dahulu dengan menggunakan software dari scintrex, yaitu software GR CG5.

## **2. Pengolahan data gayaberat dengan** *software* **GR CG5**

Petunjuk Penggunaan Software Gr Cg5 adalah sebagai berikut : Lalu buka data mentah bacaan alat Gravimeter dengan format excel (.xls) yang telah dilakukan dilapangan. Copy dari base ke base,(pada hari yang sama) lalu paste pada halaman software tadi. Ini contoh langkah-langkah untuk perhitungan pengukuran hari pertama.

|                           | Home            | Insert         | Page Layout |       | Formulas                                 | Data  | Review      | View      | Nitro PDF Professio  |
|---------------------------|-----------------|----------------|-------------|-------|------------------------------------------|-------|-------------|-----------|----------------------|
|                           | & Cut           | <b>Copy</b>    | Arial       | $-10$ | $-$ A $\Lambda$                          |       |             |           | Wrap Text            |
| Paste                     |                 | Format Painter |             |       | $B$ $I$ $U$ $ \overline{+}$ $ 3 - A$ $-$ |       |             |           | EAs Merge & Center - |
|                           | Clipboard       |                |             | Ford  |                                          | 厚     |             | Alignment | 5                    |
|                           | A1              |                | ×<br>٠      | fx.   |                                          |       |             |           |                      |
|                           | A               | B              |             | D     |                                          |       | Ġ           | H         |                      |
| ٦                         |                 | ĩΑ             | LONG        |       | <b>ALT GRAV</b>                          | TIDE  | TIVE        |           | <b>DATE</b>          |
| $\overline{2}$            | RASE            | 0.5718233      | 100.0073395 |       | 271.9 3042.419                           | 0.073 | 0:29:38     |           | 04/03/2012           |
| $\overline{\mathbf{3}}$   |                 | 0.5718233      | 100.0073395 |       | 2719 3042 418                            | 0.073 | 0.30.32     |           | 04/03/2012           |
| 4                         |                 | 0.5718233      | 100.0073395 |       | 2719 3042 416                            | 0.074 | 0:31:21     |           | 04/03/2012           |
| 5                         |                 | 0.5718233      | 100 0073395 | 2719  | 3042.414                                 | 0.074 | 0:32:11     |           | 04/03/2012           |
| $\overline{6}$<br>7       | RS <sub>1</sub> | 0.56954        | 100.01137S4 | 253.6 | 3043.912                                 | 0.098 | 1:01:47     |           | 04/03/2012           |
| $\overline{8}$            |                 | 0.56954        | 100.0113754 |       | 253.6 3043.909                           | 0.098 | 1:02:41     |           | 04/03/2012           |
| $\overline{9}$            |                 | 0 SRAK4        | 100 0113754 |       | 102 Fa01 8 F25                           | 880.0 | 1:03:30     |           | 04/03/2012           |
| 10                        |                 | 0.58954        | 100 0113754 |       | 253.8 3043.922                           | 0.099 | $1.04 - 20$ |           | 04/03/2012           |
| 11                        |                 |                |             |       |                                          |       |             |           |                      |
| 12                        | RS <sub>2</sub> | 0.5663733      | 100 0153503 | 251.9 | 3045.183                                 | 0.107 | 1:15:24     |           | 04/03/2012           |
| 13                        |                 | 0.5663733      | 100 0153503 |       | 2519 3045 184                            | 0.108 | 1:16:18     |           | 04/03/2012           |
| 14                        |                 | 0.5663733      | 100.0153503 |       | 251.9 3045.188                           | 0.108 | 1:17:07     |           | 04/03/2012           |
| 16                        |                 | 0.5663733      | 100.0153503 |       | 251.9 3045.179                           | 0.109 | 1:17:57     |           | 04/03/2012           |
| 16                        |                 |                |             |       |                                          |       |             |           |                      |
| 17                        | RS <sub>3</sub> | 0.5619317      | 100 0190735 | 277.2 | 3040 493                                 | 0.12  | 1:35:18     |           | 04/03/2012           |
| 18                        |                 | 0.5619317      | 100.0190735 | 277.2 | 3040.475                                 | 0.12  | 1:36:12     |           | 04/03/2012           |
| 19                        |                 | 0.5619317      | 100 0190735 | 277.2 | 3040 486                                 | 0.121 | 1:37:01     |           | 04/03/2012           |
| 20                        |                 | 0.5619317      | 100.0190735 |       | 277.2 3040 493                           | 0.122 | 1:37:51     |           | 04/03/2012           |
| 21                        |                 |                |             |       |                                          |       |             |           |                      |
| z                         | RS <sub>4</sub> | 0.55745        | 100.021553  | 266.1 | 3041.525                                 | 0.128 | 1:48:43     |           | 04/03/2012           |
| 23                        |                 | 0.55745        | 100.021553  | 266.1 | 3041.516                                 | 0.128 | 1:49:37     |           | 04/03/2012           |
| 24                        |                 | 0.55745        | 100.021553  | 266.1 | 3041.527                                 | 0.128 | 1:50:26     |           | 04/03/2012           |
| 25                        |                 | 0.55745        | 100.021553  | 266.1 | 3041.526                                 | 0.129 | 1:51:16     |           | 04/03/2012           |
| 26                        |                 |                |             |       |                                          |       |             |           |                      |
| $\overline{\mathfrak{D}}$ | RS 5            | 0.5526034      | 100 0234528 | 258.5 | 3043 688                                 | 0.134 | 2:02:22     |           | 04/03/2012           |
| 28                        |                 | 0.5526034      | 100 0234528 | 258.5 | 3043 676                                 | 0.134 | 2:03:16     |           | 04/03/2012           |
| 29                        |                 | 0.5526034      | 100 0234528 | 256.5 | 3043.675                                 | 0.135 | 2:04:05     |           | 04/03/2012           |
| 30                        |                 | 0.5526034      | 100.0234528 | 256.5 | 3043.68                                  | 0.135 | 2:04:55     |           | 04/03/2012           |
| 31                        |                 |                |             |       |                                          |       |             |           |                      |
| 32                        | RS 6            | 0.54815        | 100.0264816 | 260.3 | 3043.925                                 | 0.138 | 2:13:31     |           | 04/03/2012           |
| 33                        |                 | 0.54815        | 100 0264816 | 260.3 | 3044.011                                 | 0 139 | 2:14:25     |           | 04/03/2012           |
| 34                        |                 | 0.54815        | 100 0264816 | 260.3 | 3043.921                                 | 0.139 | 2:15:14     |           | 04/03/2012           |
| 35                        |                 | 0.54815        | 100 0264816 | 260.3 | 3043.919                                 | 0.139 | 2:16:04     |           | 04/03/2012           |
| 36                        |                 |                |             |       |                                          |       |             |           |                      |
| 37                        | BS 7            | 0.5448017      | 100 0293121 |       | 250.2 3044.094                           | 0.143 | 2:28:48     |           | 04/03/2012           |

**Gambar 5**. Data mentah bacaan alat gravimeter

# **3. gayaberat dengan menggunakan software excel:**

- 1. Data mentah gayaberat Terdiri dari stasiun, lintang, bujur, ketinggian (altimetri), pembacaan gravity, koreksi pasut, juga waktu
- 2. Perhitungan koreksi pasut

G*reading* = Rata-rata dari jumlah Gayaberat + koreksi pasut

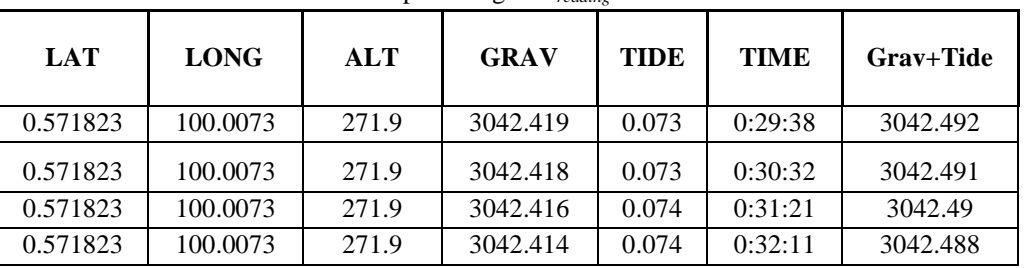

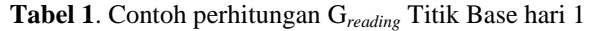

# 3. Koreksi *Drift*

$$
Dn = \frac{tn - tB}{tB' - tB} (g_{B'} - g_B)
$$

## Keterangan

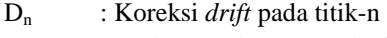

 $t_n$  : Waktu pembacaan pada titik-n

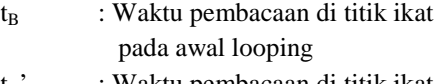

t<sub>B</sub>' : Waktu pembacaan di titik ikat pada akhir looping

gB : Nilai pembacaan di titik ikat pada awal looping

g<sub>B</sub>' : Nilai pembacaan di titik ikat pada akhir looping

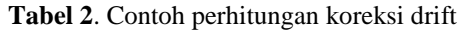

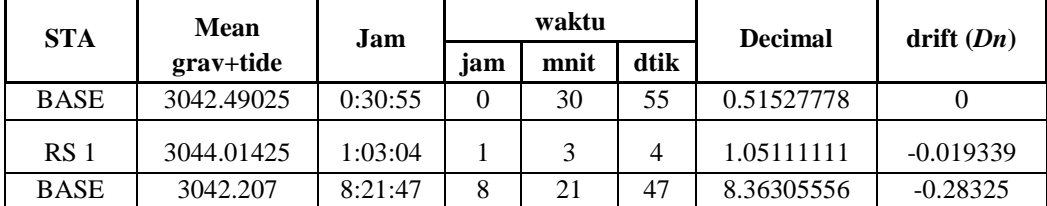

*Drift* Base = 
$$
\frac{0.51527778 - 0.51527778}{8.36305556 - 0.51527778} \times (3042.207 - 3042.49025) = 0
$$

$$
Drift \ RS1 = \frac{1.05111111 - 0.51527778}{8.36305556 - 0.51527778} \times (3042.207 - 3042.49025) = -0.01933
$$

4. Perhitungan  $G_{Obs} = \Delta G_n + N$ ilai  $G_{Obs}$  Base

$$
G_{\rm Obs} \,\text{Base} = 977966.19
$$

Mencari ΔG<sub>n</sub> = (gaya berat<sub>n</sub> setelah dikoreksi pasut - *drift*<sub>n</sub>) – (gaya berat<sub>Base</sub> setelah dikoreksi pasut  $drift_{Base}$ 

Jd G*reading* adalah rata- rata dari jumlah Grav+tide = 3042.4902

| TA              | <b>Mean</b><br>grav+tide | $\text{drift}\left(Dn\right)$ | corrected<br>mgal | Δg        | G obs     |  |
|-----------------|--------------------------|-------------------------------|-------------------|-----------|-----------|--|
| <b>BASE</b>     | 3042.49025               |                               | 3042.4903         |           | 977966.19 |  |
| RS <sub>1</sub> | 3044.01425               | $-0.019339$                   | 3044.0336         | 1.5433398 | 977967.73 |  |
| RS <sub>2</sub> | 3045.2915                | $-0.027531$                   | 3045.319          | 2.828781  | 977969.02 |  |

Tabel 3. Contoh perhitungan ∆G & G<sub>obs</sub>

∆G titik RS1 = [3044.01425 –(-0.019339)] –

 $[3042.49025 - 3042.4903] = 1.5433398$ 

∆G titik RS2 = [3045.2915 –(-0.027531)] –

 $[3042.49025 - 3042.4903] = 2.828781$ 

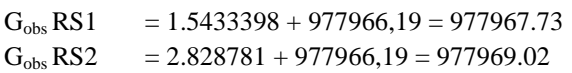

5. Perhitungan gaya berat normal  $(g_0)$ 

 $g_0 = 978032.7*(1+0.0053024*Sin^2\varphi - 0.0000058*Sin^2\varphi)$ 

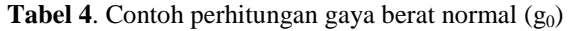

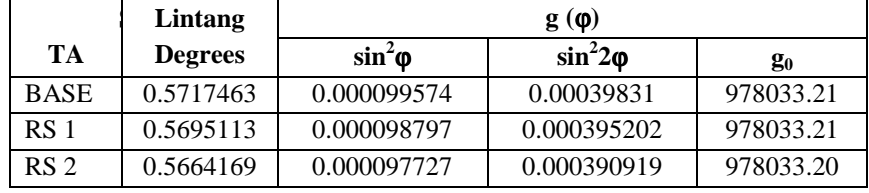

 $g_0$ Base = 978032.7\* $(1+\overline{0,0053024*0.000099574-0.0000058*})$  $0.00039831 = 978033.21$ 

6. Perhitungan *Free Air Correction*  $FAC = (0.3085 * Elevasi)$ 

## **Tabel 5**. Contoh perhitungan *Free Air*

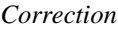

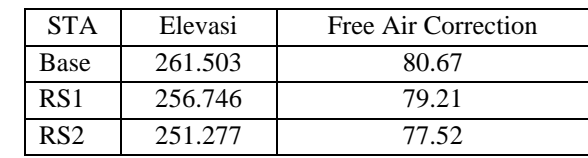

Base =  $0.3085$  x  $261.503 = 80.67$ 

7. Perhitungan Koreksi Bouger BC =0.04188 x 2.64 x Elevasi

| <b>STA</b>    | Elevasi | <b>Bouger Correction</b> |  |  |  |  |  |  |
|---------------|---------|--------------------------|--|--|--|--|--|--|
| Base          | 261.503 | 28.91                    |  |  |  |  |  |  |
| RS1           | 256.746 | 28.39                    |  |  |  |  |  |  |
| RS2           | 251.277 | 27.78                    |  |  |  |  |  |  |
| ----<br>- - - |         |                          |  |  |  |  |  |  |

**Tabel 6**. Contoh perhitungan Koreksi Bouger

Base =  $0.04188 \times 2.64 \times 261.503 = 28.91$ 

8. Perhitungan Anomali Bouger

Anomali Bouger =  $G_{obs} - (G_{normal} - Free Air Correction + Bouger Correction - Terrain Correction)$ 

|      | <b>STA</b> | $G_{obs}$ | $\mathrm{G}_{\mathrm{normal}}$ | Free Air   | Bouger     | <b>Terrain Correction</b> | Anomali |               |
|------|------------|-----------|--------------------------------|------------|------------|---------------------------|---------|---------------|
|      |            |           |                                | Correction | Correction | 1n                        | Out     | <b>Bouger</b> |
| Base |            | 977966.19 | 978033.21                      | 80.67      | 28.91      | 0.01848                   | 0.78144 | $-14.46$      |
| RS1  |            | 977967.73 | 978033.21                      | 79.21      | 28.39      | 0.00264                   | 0.68904 | $-13.97$      |
| RS2  |            | 977969.02 | 978033.20                      | 77.52      | 27.78      | 0.00264                   | 0.68904 | $-13.80$      |

**Tabel 7**. Contoh perhitungan Anomali Bouger

 Anomali Bouger Base = 977966.19 – (978033.21 – 80.67 + 28.91 –  $(0.01848+0.78144)$  = -14.46

## **3.3.3 Perhitungan undulasi dengan excel**

# **1. Perhitungan Stokes**

Ini contoh tabel perhitungan untuk mencari N2 dari Stokes dengan data lintang, bujur, serta Anomali Bouger. Rumus ada di Dasar Teori.

|                 |               |             |               |               | <b>Label 0.</b> INFORMAL L 31 $(\Psi)$ |        |        |        |               |             |
|-----------------|---------------|-------------|---------------|---------------|----------------------------------------|--------|--------|--------|---------------|-------------|
|                 |               |             |               |               | Psi $(\psi)$                           |        |        |        |               |             |
|                 |               | <b>BASE</b> | <b>RS 116</b> | <b>RS 117</b> | F 7250                                 | F 7500 | F 7750 | F 8000 | <b>RS 118</b> | <b>BASE</b> |
|                 | <b>BASE</b>   |             | 0.0768        | 0.0742        | 0.0857                                 | 0.0879 | 0.0902 | 0.0922 | 0.0884        | 0.0000      |
|                 | <b>RS 116</b> | 0.0768      |               | 0.0063        | 0.0132                                 | 0.0151 | 0.0171 | 0.0189 | 0.0141        | 0.0768      |
|                 | <b>RS 117</b> | 0.0742      | 0.0063        |               | 0.0194                                 | 0.0212 | 0.0231 | 0.0249 | 0.0200        | 0.0742      |
|                 | F 7250        | 0.0857      | 0.0132        | 0.0194        |                                        | 0.0023 | 0.0046 | 0.0066 | 0.0034        | 0.0857      |
|                 | F 7500        | 0.0879      | 0.0151        | 0.0212        | 0.0023                                 |        | 0.0023 | 0.0043 | 0.0024        | 0.0879      |
|                 | F 7750        | 0.0902      | 0.0171        | 0.0231        | 0.0046                                 | 0.0023 |        | 0.0020 | 0.0033        | 0.0902      |
| <b>TERHADAP</b> | F 8000        | 0.0922      | 0.0189        | 0.0249        | 0.0066                                 | 0.0043 | 0.0020 |        | 0.0049        | 0.0922      |
|                 | <b>RS 118</b> | 0.0884      | 0.0141        | 0.0200        | 0.0034                                 | 0.0024 | 0.0033 | 0.0049 |               | 0.0884      |
|                 | <b>BASE</b>   | 0.0000      | 0.0768        | 0.0742        | 0.0857                                 | 0.0879 | 0.0902 | 0.0922 | 0.0884        |             |

**Tabel 8**. Mencari Psi (ψ)

# **Tabel 9**. Mencari Stokes S(ψ)

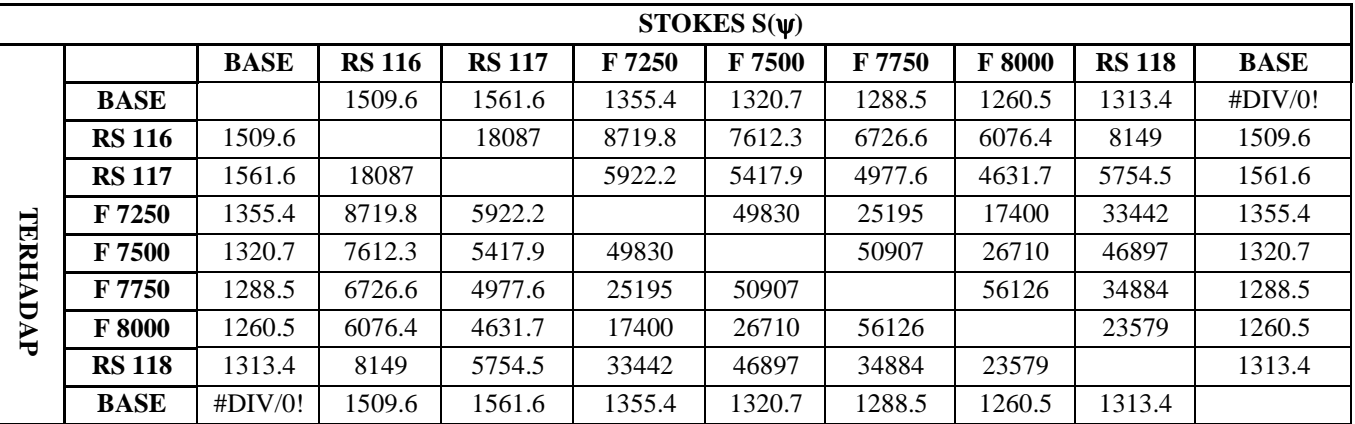

Volume 2, Nomor 3, Tahun 2013, (ISSN : 2337-845X) 63

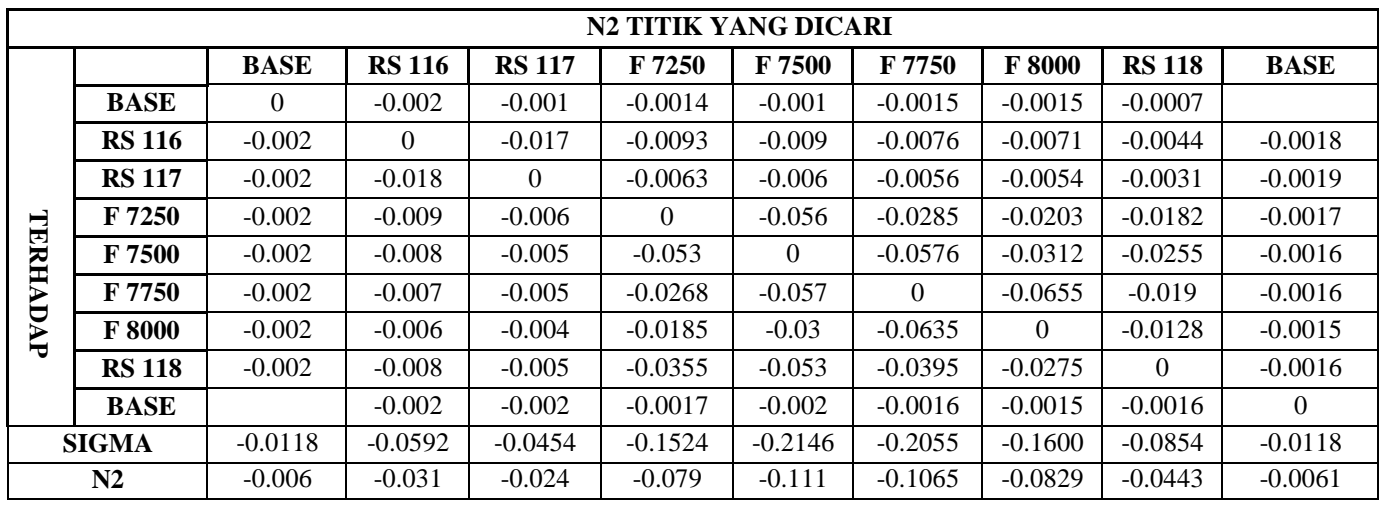

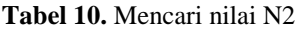

# **2. Perhitungan spherical harmonic (N1)**

Perhitungan spherical harmonic merupakan perhitungan undulasi gelombang panjang dari geoid global, disini menggunakan EGM 96 karena pada

perhitungan dengan menggunakan *software* Matlab hanya bisa menghitung sampai derajat orde ke 120. Hasil peta Anomali setelah di overlay serta di *cropping* seperti ini :

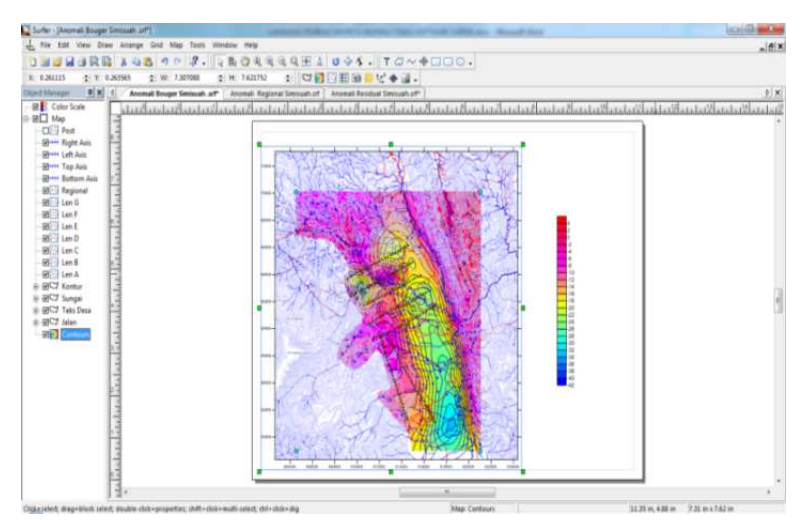

**Gambar 7.** Hasil *overlay* dan *cropping* peta Anomali

## **HASIL DAN PEMBAHASAN**

Perbandingan nilai anomali Bouger hasil dari perhitungan gaya berat secara manual dengan Ms Excel dan Software CG GR5 hari -1:

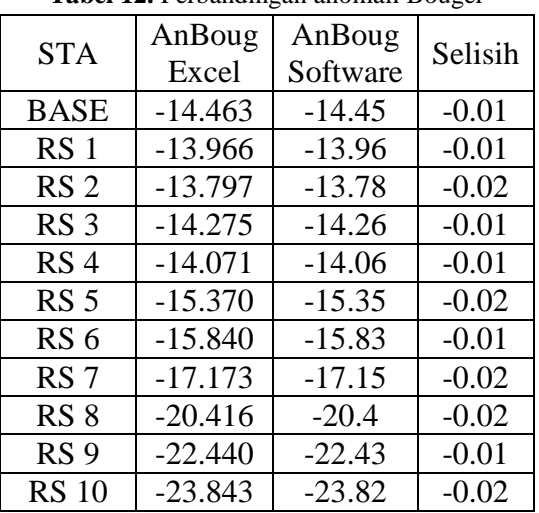

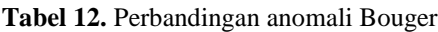

# **Hasil Perhitungan** *Spherical harmonic* **N1**

Dibawah ini adalah hasil dari pengolahan N1 dengan menggunakan MS Excel dan Matlab di hari 1.

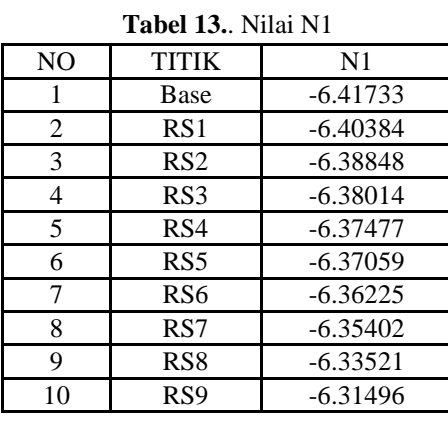

# **Hasil Perhitungan Stokes N2**

Dibawah ini adalah hasil dari perhitungan N2 stokes dengan menggunakan MS Excel hari 1.

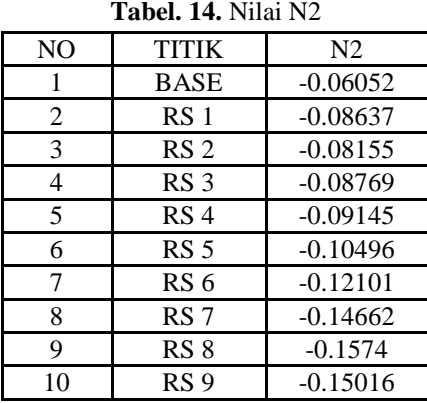

# **Hasil Perhitungan Undulasi**

Undulasi dihitung dengan menggunakan software MS Excel, berikut hasil dari perhitungan undulasi serta perbandingan dan selisih dengan nilai Undulasi On Line *geographiclib.sourceforge.net :* 

|                |                 | <b>UNDULASI</b> |           | UNDULASI EGM ON LINE |               | <b>SELISIH</b> |               |               |  |
|----------------|-----------------|-----------------|-----------|----------------------|---------------|----------------|---------------|---------------|--|
| N <sub>O</sub> | <b>TITIK</b>    | <b>EXCEL</b>    | EGM 08    | <b>EGM 96</b>        | <b>EGM 84</b> | <b>EGM 08</b>  | <b>EGM 96</b> | <b>EGM 84</b> |  |
|                | <b>BASE</b>     | $-6.477856$     | $-5.7497$ | $-6.528$             | $-7.9979$     | $-0.72816$     | 0.7783        | 1.4699        |  |
| 2              | RS <sub>1</sub> | $-6.490215$     | $-5.7518$ | $-6.5094$            | $-7.9776$     | $-0.73842$     | 0.7576        | 1.4682        |  |
| 3              | RS <sub>2</sub> | $-6.47003$      | $-5.7544$ | $-6.4908$            | $-7.9572$     | $-0.71563$     | 0.7364        | 1.4664        |  |
| 4              | RS <sub>3</sub> | $-6.46783$      | $-5.7575$ | $-6.4739$            | $-7.9386$     | $-0.71033$     | 0.7164        | 1.4647        |  |
| 5              | RS <sub>4</sub> | $-6.466225$     | $-5.76$   | $-6.4637$            | $-7.9273$     | $-0.70622$     | 0.7037        | 1.4636        |  |
| 6              | RS <sub>5</sub> | $-6.475551$     | $-5.7624$ | $-6.4546$            | $-7.9174$     | $-0.71315$     | 0.6922        | 1.4628        |  |
|                | RS <sub>6</sub> | $-6.483252$     | $-5.7643$ | $-6.4407$            | $-7.9022$     | $-0.71895$     | 0.6764        | 1.4615        |  |
| 8              | RS <sub>7</sub> | $-6.500645$     | $-5.7656$ | $-6.4278$            | $-7.8882$     | $-0.73505$     | 0.6622        | 1.4604        |  |
| 9              | RS <sub>8</sub> | $-6.492611$     | $-5.764$  | $-6.4038$            | $-7.8621$     | $-0.72861$     | 0.6398        | 1.4583        |  |
| 10             | RS 9            | $-6.465128$     | $-5.7596$ | $-6.38$              | $-7.8359$     | $-0.70553$     | 0.6204        | 1.4559        |  |

Tabel 4.4 Nilai perhitungan undulasi dan undulasi *on line*

# **Peta Anomali Bouger dan Peta Model Undulasi Lokal**

Peta Anomali Bouguer hasil pengolahan gaya berat adalah seperti dibawah ini :

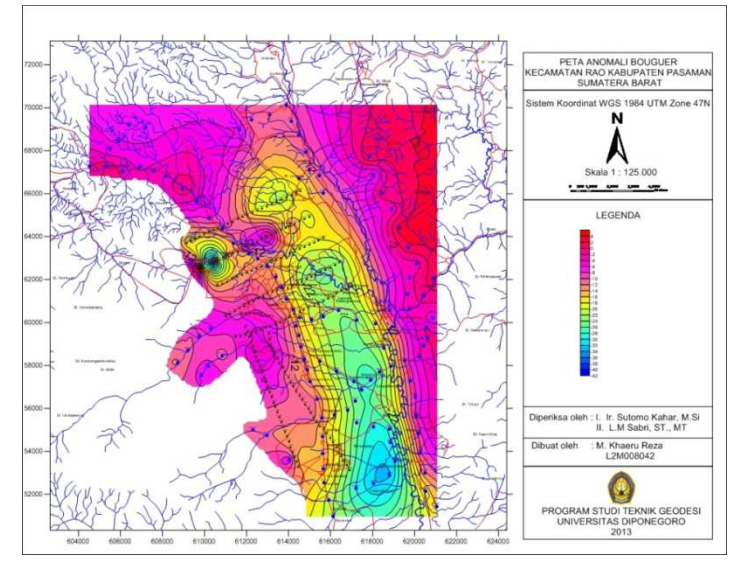

**Gambar 8.** Peta anomaly bouger

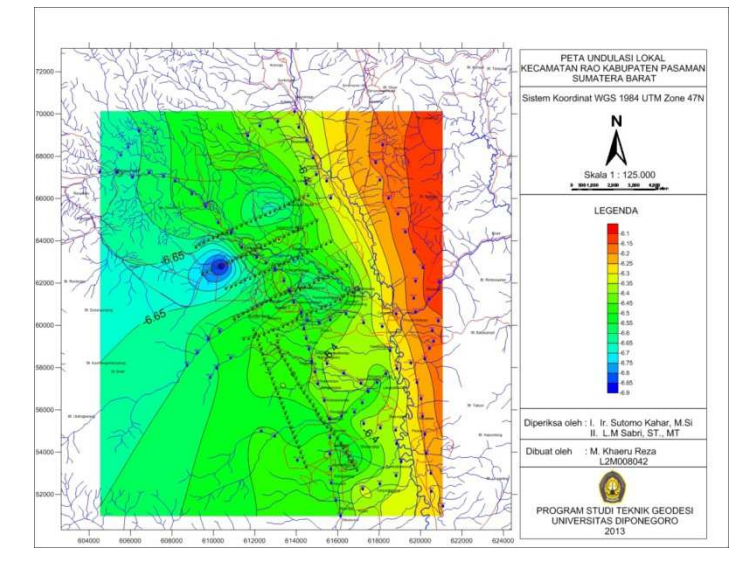

# Peta Undulasi hasil perhitungan adalah sebagai berikut :

**Gambar 9.** Peta undulasi lokal Rao-kabupaten Pasaman, Sumatra Barat

# **KESIMPULAN DAN SARAN**

# **Kesimpulan**

Berdasarkan hasil penelitian ini maka dapat diambil beberapa kesimpulan sebagai berikut :

- 1. Nilai undulasi didaerah penelitian Kecamatan Rao Kabupaten Pasaman Sumatera Barat berkisar antara 6.116 m sampai dengan -6.652 m. Berarti geoid terletak rata-rata 6 m dibawah ellipsoid.
- 2. Selisih terhadap model geoid Global EGM 96 adalah antara 0.402 m sampai 1.219 m. Sedangkan selisih dengan geoid global EGM 2008 adalah antara -0.474 m sampai -1.147 m.

## **Saran**

- 1. Proses pengambilan data yang lengkap harus ada data pengukuran gaya berat, data pengukuran topografi untuk X dan Y, data pengukuran sipat datar dengan alat *waterpass instrument*, data pengukuran pasut, serta data pengukuran ketinggian ellipsoid (GPS Geodetis).
- 2. Pengolahan perlu diperhatikan dengan cermat tahapan tahapan perhitungan, perbanyak pahami literatur.

# **DAFTAR PUSTAKA**

Fisika - Gaya Berat. 2009. http://ramadinimariska. blogspot.com/2009/11/gaya-berat.html

Handipandoyo, Sasongko, M.Sc. 2004. In House Training gravity. Pusat Pendidikan dan Pelatihan Minyak dan Gas Bumi (Pusdiklat Migas). Cepu

http://dimasani.wordpress.com /metode-gaya-berat-gravitasi. 2012

http://geographiclib.sourceforge.net/cgi-bin/GeoidEval?input=&option=Reset

Kahar, Joenil, *Analysis Of Geoid In Indonesian Region.* Master Thesis. Institut Teknologi Bandung

Kahar, Joenil, 2008. *Geodesi.*. Institut Teknologi Bandung

Kahar, Joenil, *Pemanfaatan Anomali Gayaberat Dalam Penyelesaian Geodetic Boundary Value Problem.*. Institut Teknologi Bandung

Moritz, Helmut. Hoftmann, Bernhard – Wellenhof. 2005. *Physsical Geodesy.* Springer Wien. New York

Prijatna, DR.Ir.Kosasih, M.sc. 2000. *Mereduksi efek Ketidakseragaman Datum Vertikal pada Penentuan Undulasi Geoid Secara Gravimetrik.* Surveying and Geodesy. Jurnal Ilmiah Jurusan Teknik Geodesi. Volume X No 2. Institut Teknologi Bandung

Supriyadi. 2009. *Studi Gaya Berat Relatif Di Semarang.* Jurnal Pendidikan Fisika Indonesia 5 (2009) 54-61 Sneew, Nico. 2006. *Physical Geodesy.* Institute of Geodesy Universitat Stuttgart

Susilowati. 2005. *Reduksi dan Interpretasi Data Gravitasi.* E- Repository*.*Jurusan Fisika Fakultas MIPA- *USU* 

- Taib, M.IT. 1971. *Kapita selekta geofisika eksplorasi dan evaluasi prospek.* bahan kuliah. program studi geofisika terapan. Institut Teknologi Bandung
- Torge,Wolfgang. 2001. *Geodesy, Third Complete receive and Extended Edition.* Welter de Gruyter. Berlin. New York

Wolf, A. Tidal Force Observations, Geophysics, V, 317-320, 1940